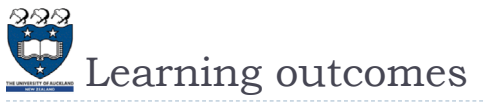

- $\blacktriangleright$  A student who successfully completes this course will be able to:
	- þ Define a class to model and represent an object
	- Write code which handles important exception types
	- Use a standard data interchange format for reading and writing complex data types
	- Write programs that store and manipulate data in standard linear data structures (arrays, linked lists, stacks, queues) and non-linear data structures (hash tables, trees)
	- Compare the efficiency of algorithms using standard big-O notation
	- **Implement recursive solutions to simple problems**
	- $\blacktriangleright$  Implement recursive data structures such as linked lists and trees
	- þ Explain the basic algorithm for any of the studied sorting methods
	- use regular expressions to extract data from a body of text

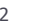

COMPSCI 105 Lecture 01

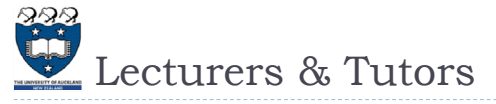

**Lecturers** 

þ

þ

þ

- þ Angela Chang (Course coordinator)
	- þ. Email: angela@cs.auckland.ac.nz
	- Phone: 3737599 ext 86620
	- Room: 303.414
	- Office hours: whenever the office door is open
- Dr Bruce Sham
- þ Email: b.sham@auckland.ac.nz
- þ Phone: 3737599 ext 87387 Room: 303S-588
- b Office hours: TBA
- þ. Dr Burkhard Wuensche
- b Email: burkhard@cs.auckland.ac.nz
- þ. Phone: 3737599 ext 83705
- Room: 303-529
- Office hours: TBA

## $\blacktriangleright$  Tutors

Lindsay Shaw

COMPSCI 105 S1 2017

Principles of Computer Science

- Email: lsha074@aucklanduni.ac.nz
- Teererai Marange
- Email:
	- t.marange@auckland.ac.nz

Introduction

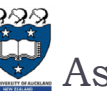

4

# Assessment

- **Note: Students must obtain a pass in both the practical (assignments) and non-practical work (test + exam) in order to pass as a whole**
- Practical …………………………………. ……….…25%
- 10 Laboratories (1% each)
- ▶ 3 Assignments (5% each)
- Mid-semester Test ……………………………………15%
- Monday 3rd April, 6:15pm-7:15pm
- Email Angela  $(\text{angle} \oslash \text{cos} \oslash \text{angle} \oslash \text{cos} \oslash \text{cos} \os$ test.
- The test is 60 minutes long plus 5 minutes of reading time.
- Final Exam …………………………………………….60%
- ▶ Date to be announced

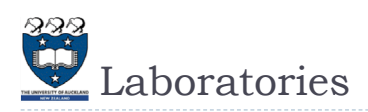

## All Laboratories will be started from Monday 13 Mar.

- You must attend an hour tutorial lab sessions each week. You should attend the same lab times each week.
- ▶ There are 10 labs and each lab is worth 1% of your final mark.
- Venue: B75
	- Thursday 5:00pm-6:00pm
	- Friday 9:00am-10:00am
	- Friday10:00am-11:00am
	- Friday11:00am-12:00noon
	- Friday 5:00pm-6:00pm
- At your lab time you will be given programming problems to solve.

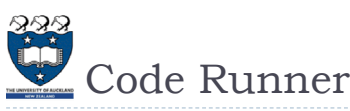

- The CodeRunner tool is designed to help you practise by presenting you with a set of **coding** and other exercises. Students can work with online exercises using the Moodle learning system.
- $\blacktriangleright$  Information about using CodeRunner is available on CompSci 105 assignments web page
- https://www.coderunner.auckland.ac.nz/moodle/

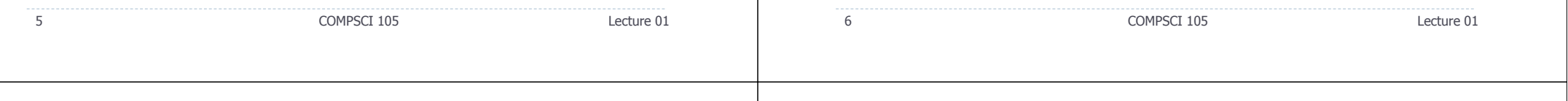

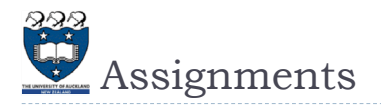

### Assignments

7

- ▶ There are 3 assignments in total worth 15% of your final mark.
- ▶ You are required to write and submit one or more programs.
- Assignments are handed in using the Assignment Drop Box
	- https://adb.auckland.ac.nz/Home

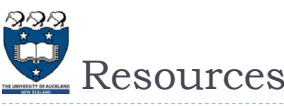

#### ▶ Lecture slides

- þ https://www.cs.auckland.ac.nz/courses/compsci105s1c/lectures/
- ▶ Lecture Recordings
	- þ Note: All **marks**, **lecture recordings** and **announcements** can be found on the Canvas system. https://canvas.auckland.ac.nz
- ▶ Forum
	- þ Question and answers – peers, tutors and lecturers
- https://forums.cs.auckland.ac.nz/
- Textbook
- þ Problem Solving with Algorithms and Data Structures using Python
- þ Online, free, open source http://interactivepython.org/runestone/static/pythonds/index.html
- Additional resources
	- þ Python.org

8

- b PythonTutor.com
- https://www.cs.auckland.ac.nz/courses/compsci105s1c/resources/
- For information about resources, textbook, references, assessment, people involved in the course and lots more

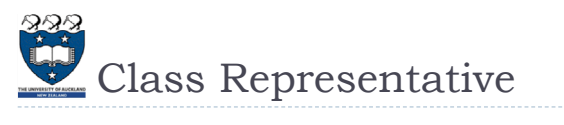

- $\blacktriangleright$  Must elect a class rep
- ▶ Attends 2 staff student meetings
- Pass on student concerns to lecturers

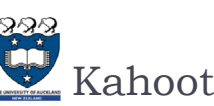

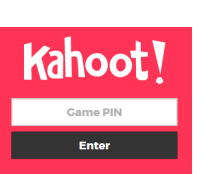

- $\blacktriangleright$  Create, play and share fun learning games for  $\ldots$
- $\blacktriangleright$  How to play
	- On their personal devices, players can then join by going to kahoot.it in their web browser(on install the kahoot app to your own device) , and entering the pin displayed on the screen at the front of the room
- They then enter their nickname, seeing it displayed at the front
- They then use their device to answer each question, with the aim to get as many points as possible and get to the top of the leaderboard
- https://www.youtube.com/watch?v=v2JbY979WUg
- Let's start the first one…

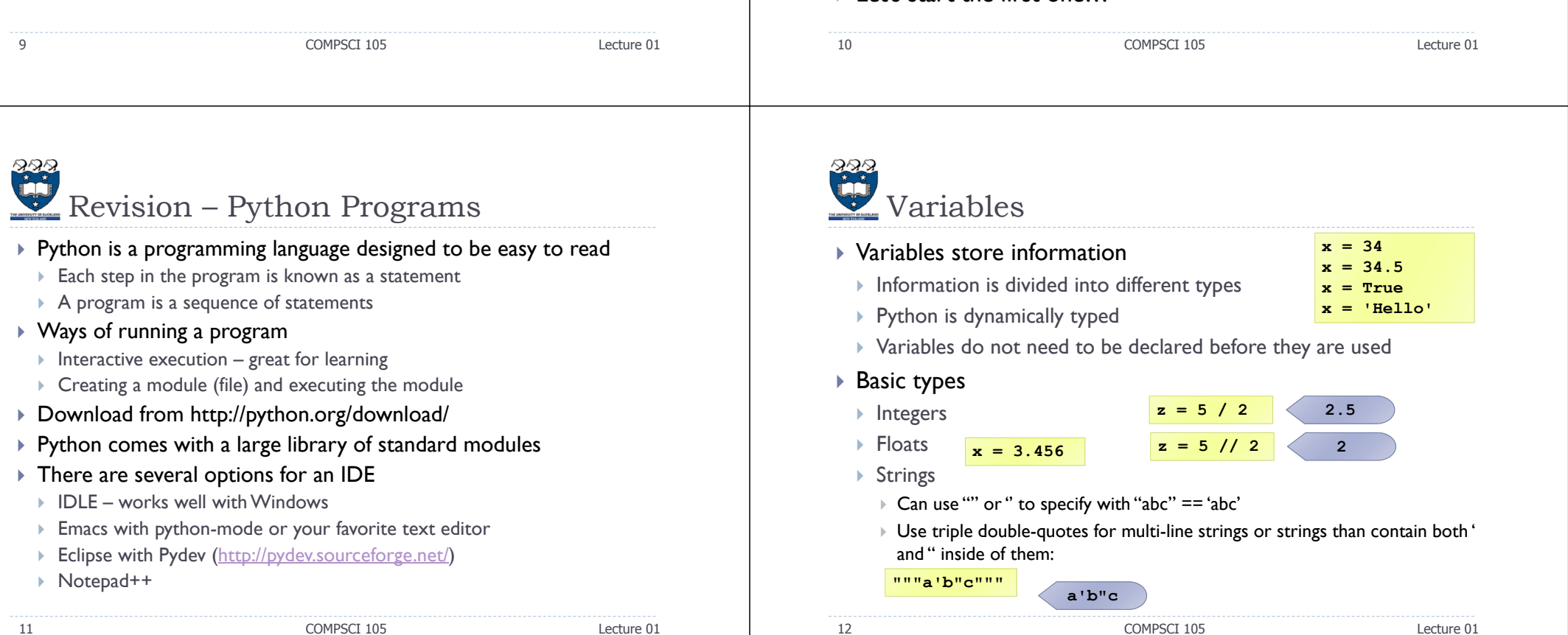

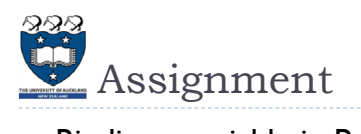

- $\blacktriangleright$  Binding a variable in Python means setting a name to hold a reference to some object
	- Assignment creates references, not copies
- $\blacktriangleright$  Names in Python do not have an intrinsic type, objects have types
- ▶ Python determines the type of the reference automatically based on what data is assigned to it
- $\blacktriangleright$  You can assign to multiple names at the same time
	- ▶ This makes it easy to swap values
	- Assignments can be chained

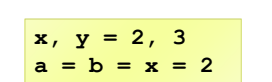

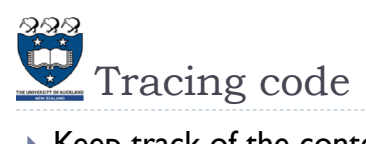

## $\blacktriangleright$  Keep track of the contents of variables

- Write down the name of each variable
- þ Change the value when (and only when) an assignment occurs
- When you change a value, cross out the old one and write a new one

length in inches: 50 100 length\_in\_cms: 254.0

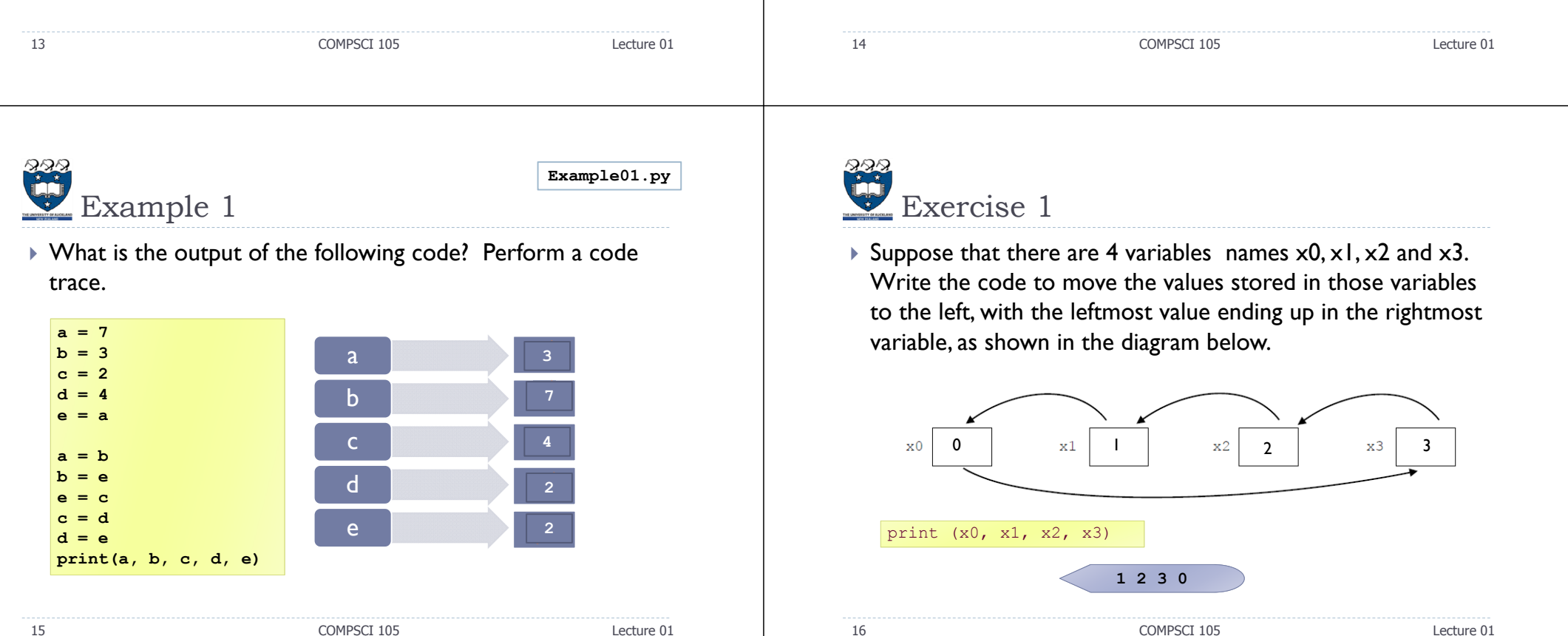

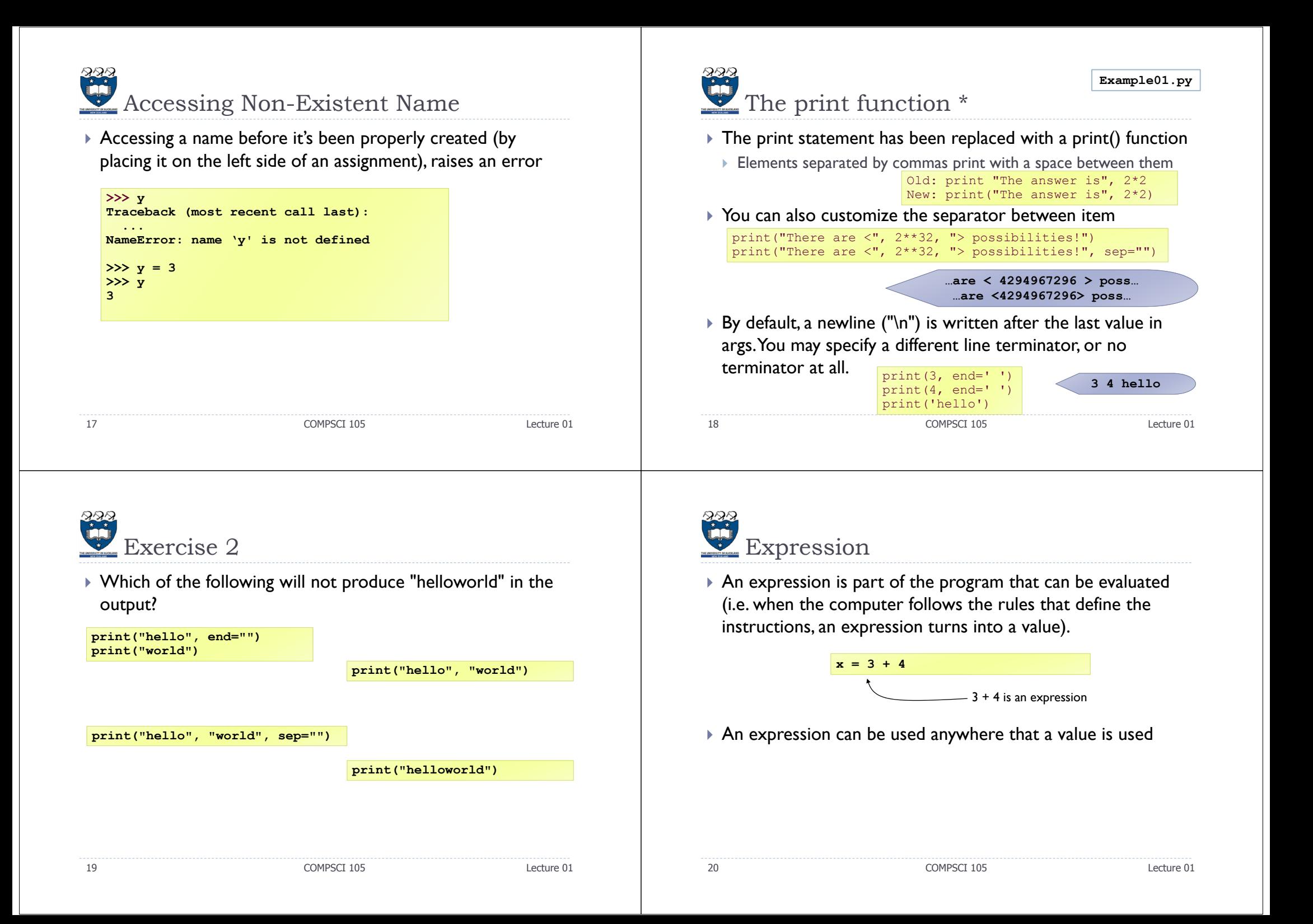

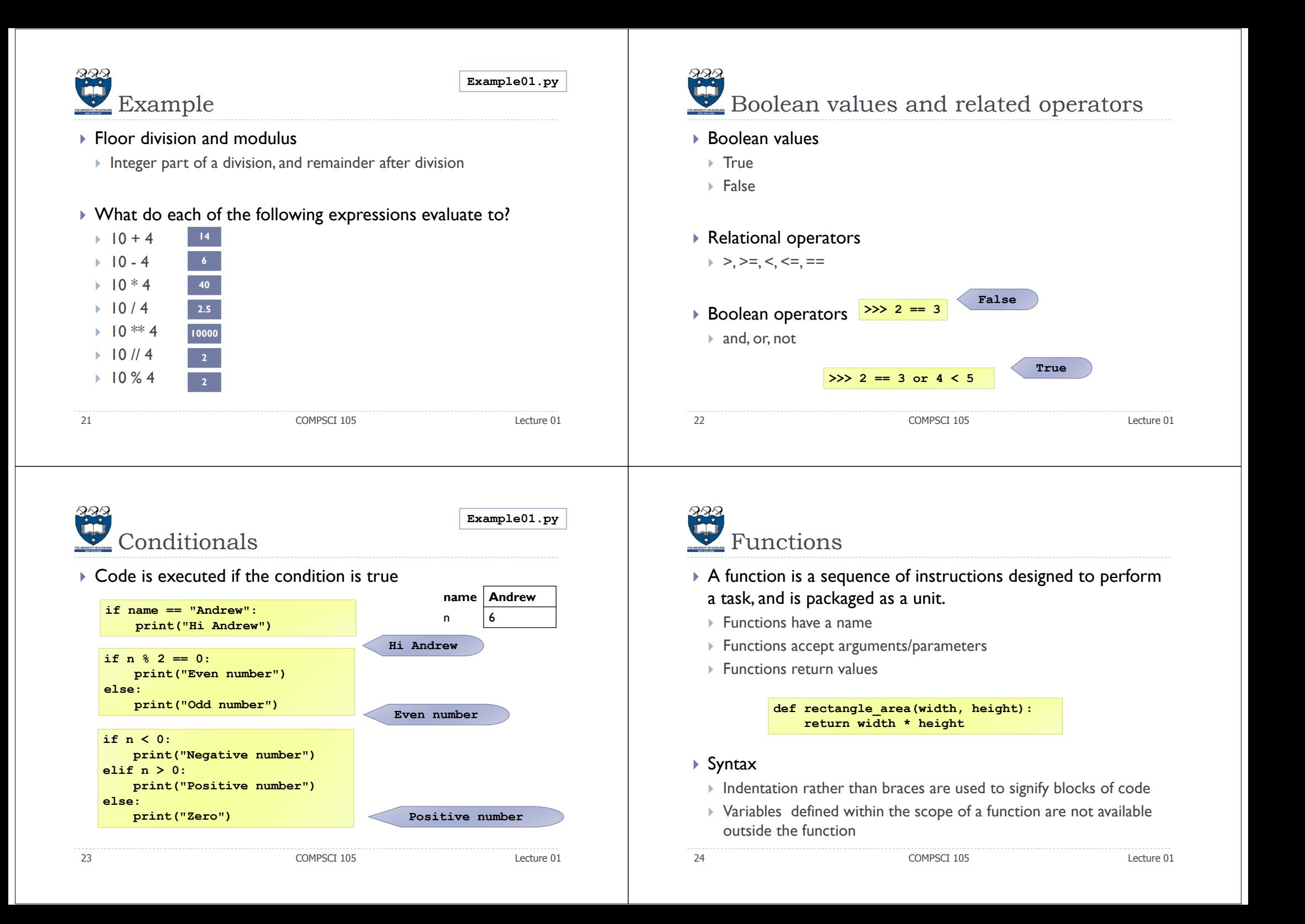

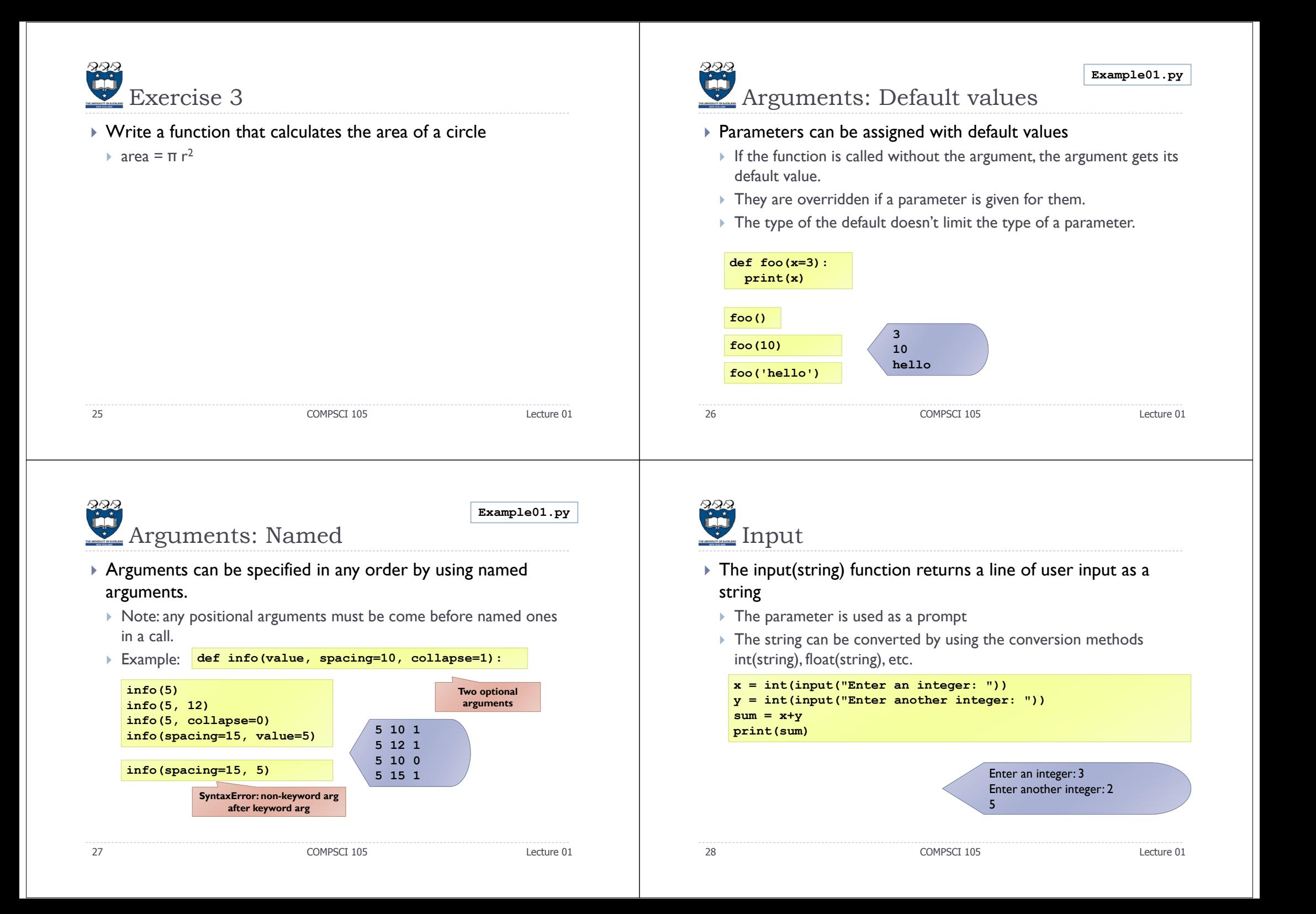

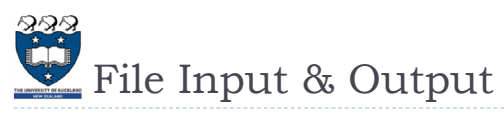

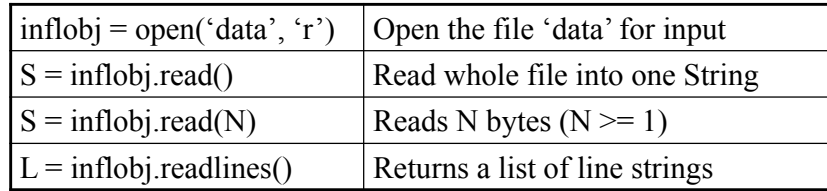

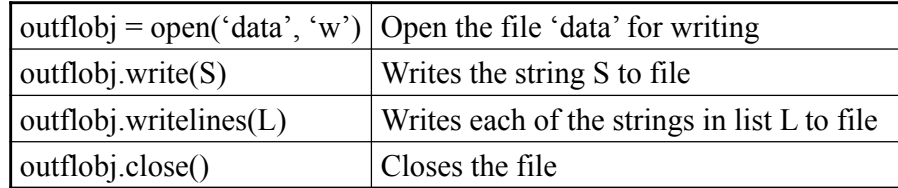

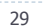

COMPSCI 105 Lecture 01

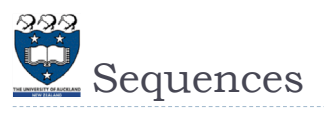

- Sequences allow you to store values in an organized fashion.
	- Tuple: ('john', 32, [CMSC])
		- A simple **immutable** ordered sequence of items
		- Items can be of mixed types, including collection types
	- ▶ Strings: "John Smith"
		- $\blacktriangleright$  Immutable
- List: [1, 2, 'john', ('up', 'down')]
	- **Mutable** ordered sequence of items of mixed types

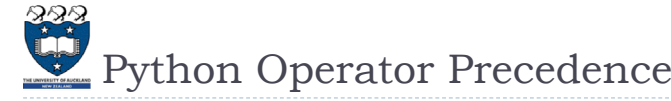

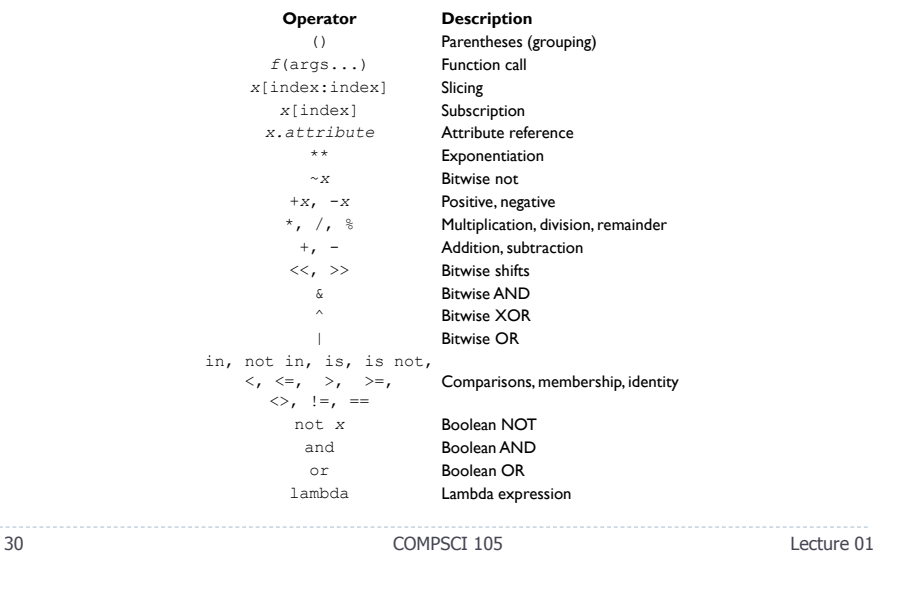

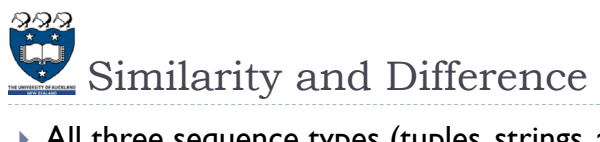

 All three sequence types (tuples, strings, and lists) share much of the same syntax and functionality.

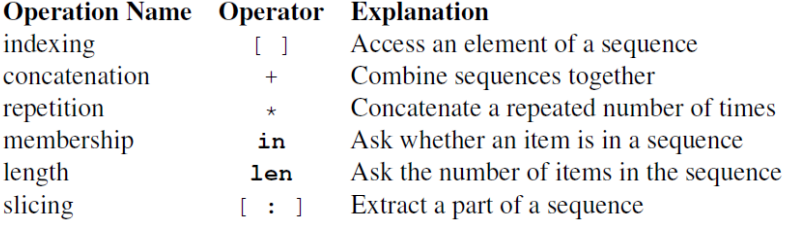

- Key difference:
	- **Tuples and strings are immutable**
- $\blacktriangleright$  Lists are mutable
- 32

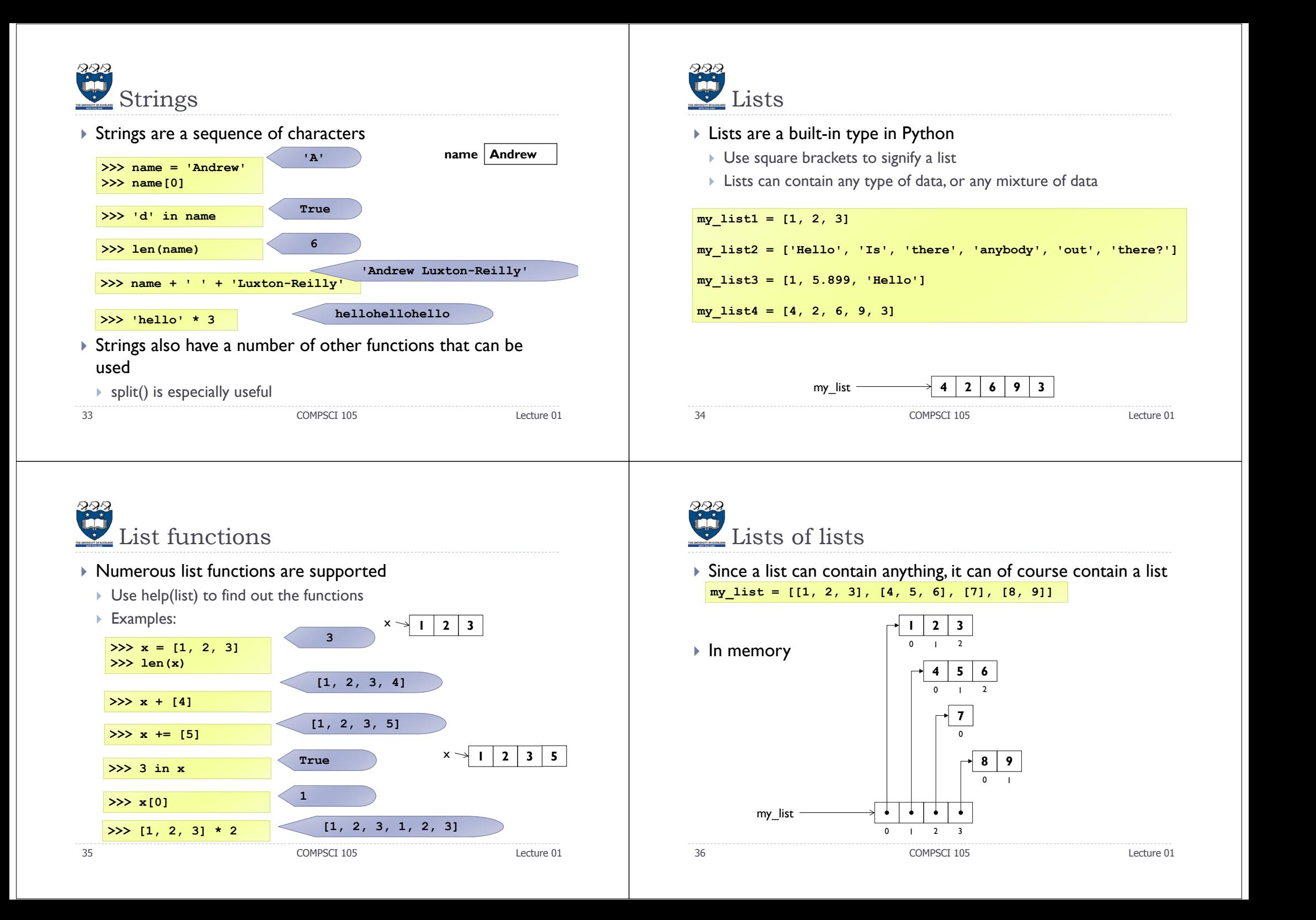

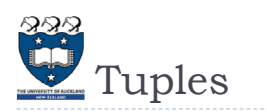

- Tuples are **immutable**
- $\blacktriangleright$  Define tuples using parentheses and commas
- $\blacktriangleright$  In order to make a tuple with one element:
	- $\rightarrow$   $\lq$  is needed to differentiate from the mathematical expression (2)
- ▶ Examples:

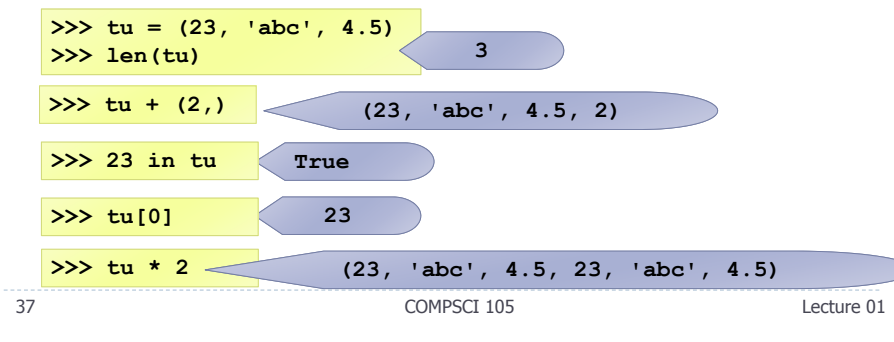

- Slices of sequences
- A piece of a sequence can be obtained using the following syntax
- sequence\_name[x:y]
- $\blacktriangleright$  where x is the index of the first element and y is the index after the last element

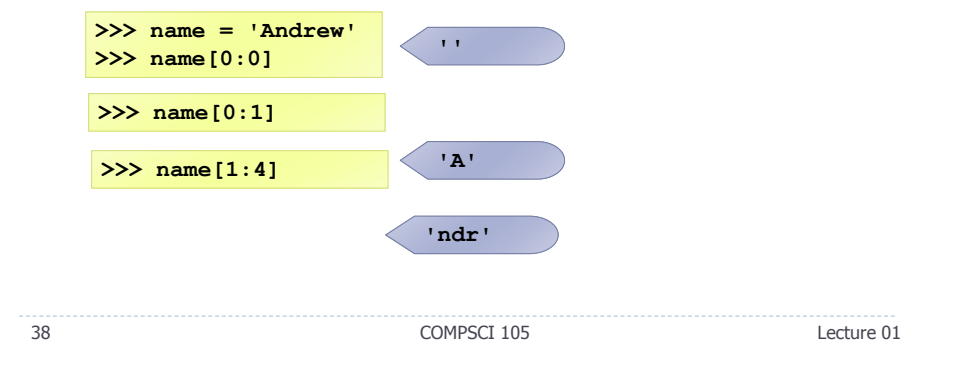

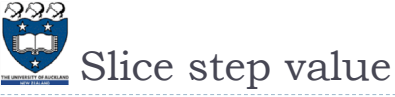

 Actually, the syntax allows for a third value, used to define the step size between elements included in the slice. If a value if omitted, it

defaults to [start:end:1]

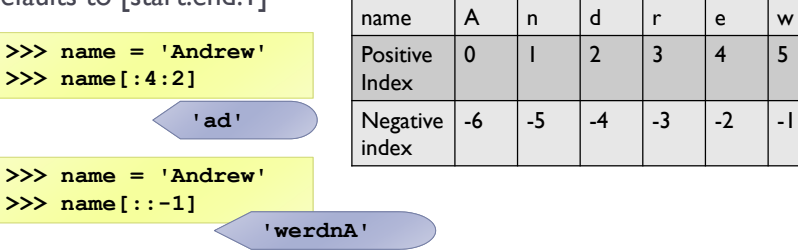

 If the step size is **negative**, it starts at the end and steps backward towards the start.

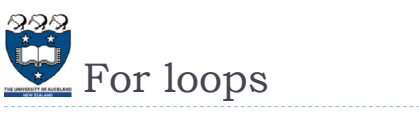

Used to iterate through a sequence

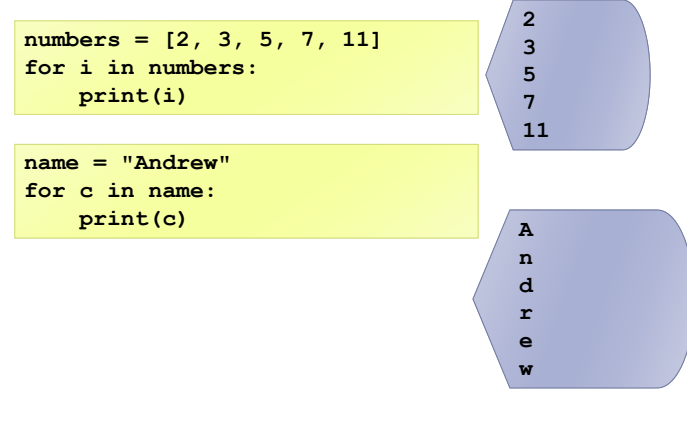

40

**Example01.py**

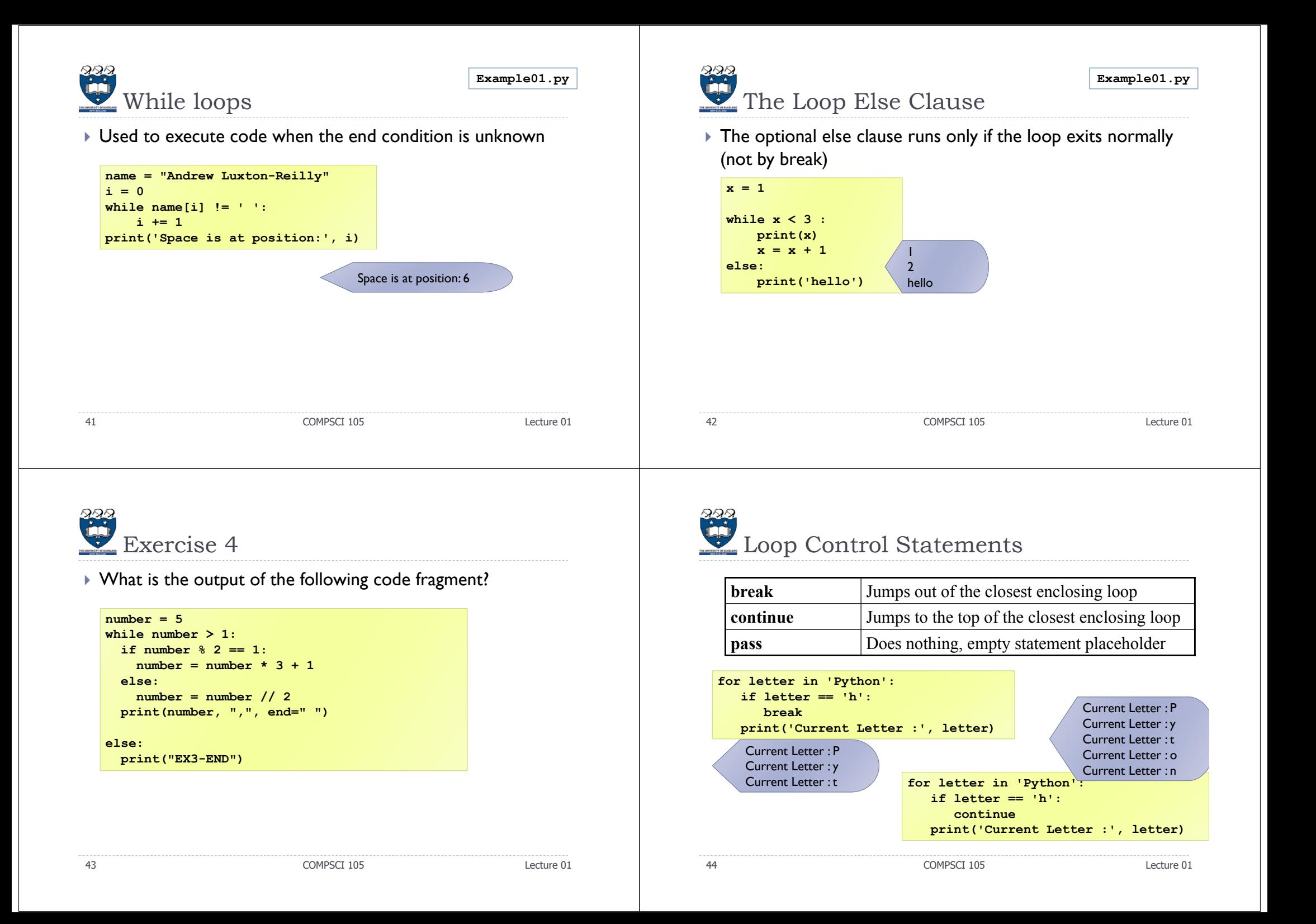

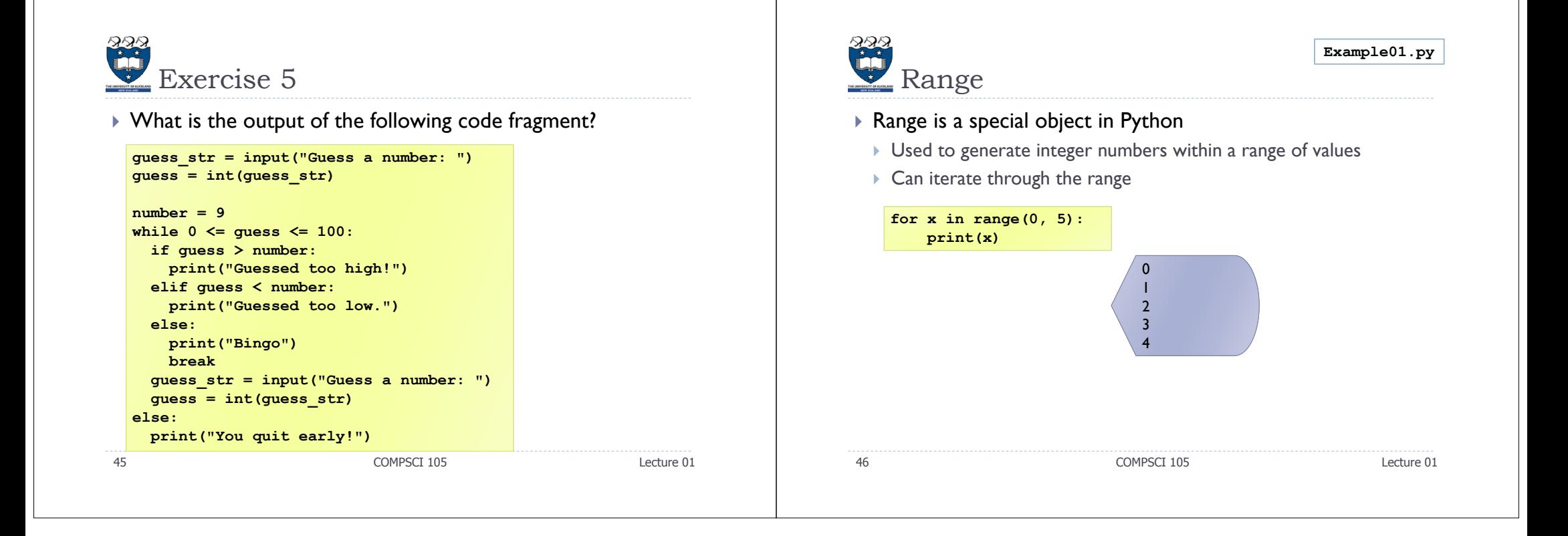